FULL X-Over 3 Pro With Seriall WORK

## [Download](http://rocketcarrental.com/?/ZG93bmxvYWR8dkY0YXpSd2QzeDhNVFkyT0RnM05qazNOWHg4TWpVNU1IeDhLRTBwSUZkdmNtUndjbVZ6Y3lCYldFMU1VbEJESUZZeUlGQkVSbDA/musts/herbart/peters/RlVMTCBYLU92ZXIgMyBQcm8gV2l0aCBTZXJpYWxsRlV/aspirated)

After you have installed your licensed version of the software, you may use all features and functions of the full software version. NOTE: if you installed the software prior to March 14, 2010, you need to have a separate license for VMWare Workstation 4.0, 4.0.1, 4.1.0, or 4.1.1 due to a licensing issue. After the evaluation period has expired, you will be prompted to enter a license key. If you have purchased the product you will have received a new license key. Enter the purchased license key when prompted to unlock the full unlimited version of the software. To take advantage of complimentary email support for up to 30 days, your license key must be registered. If you purchased the product from the VMware Online store, your license key is automatically registered. If you purchased from a reseller, you need to manually register your license key in My VMware. Please consult this KB article for detailed instructions on license key registration. A full featured X-Over application, the tool allows you to use VMware virtual machines. In particular, you can do offline VM configuration and configuration management of the VM state. The application allows you to attach multiple VMs. In addition, you can manage vCenter Server, Oracle Virtualization Manager OVM, Site Recovery Manager SRM, and VMware vCenter Converter. In addition to vSphere, other systems that work well with X-Over 3 include ESXi, ESXi 4.1, ESXi 4.0.1, ESXi 4.1.0, ESXi 4.1.1 (VMware version 9.0.x). There are a few other versions that do not work, but that may also work. In this version, you can now uninstall and redownload X-Over Pro without having to redownload all of the other X-over utilities. To remove X-Over Pro from your system, please refer to the link below and follow the easy instructions. http://4shared.com/file/J22P5EODv/X-Over.html

## **FULL X-Over 3 Pro With Seriall**

real cpr help technology nearly triples the odds of your patients surviving cardiac arrest1 open 12-lead capabilities reduces time-to-balloon by interfacing with all leading ecg management and stemi systems cutting-edge open communication, including integrated wifi, simplifies transmission and charting remote view functionality allows clinicians to see real-time data from the x series screen via a cellular or wifi connection 1bobrow bj, et al. ann emerg med. 2013 jul;62(1):4756.e1. 5. in the logitech g hub gaming software, select the "software" tab. under "software installed" you should see a listing of "logitech g hub gaming software," with a "system id" next to each installed software. if the "system id" does not say "not installed" and is the same as the "system id" on the lws, the xover pro installer is installed and you are ready to begin. depending on the xbox live gold membership you have, you may need to activate it before you can use it to connect to xbox live. there are a few ways to activate your xbox live gold membership: call xbox support sign into xbox live with a microsoft account in most cases, a new computer will be a perfect fit for your needs. however, if you already have a computer that is not up to date, we strongly recommend you try out a free windows 10 upgrade as a trial. it may be that you will be able to connect to the internet and use the program without any problems. if you have any problems, you can always return the computer to the store. you can easily use the software to manage your surface device remotely and perform some basic troubleshooting if you encounter issues with your hardware or software. for more information, see working with your surface device remotely. 5ec8ef588b

[https://waclouds.com/wp-](https://waclouds.com/wp-content/uploads/2022/11/American_Pie_Tamil_Dubbed_Mobile_Movie_Full_PORTABLE.pdf)

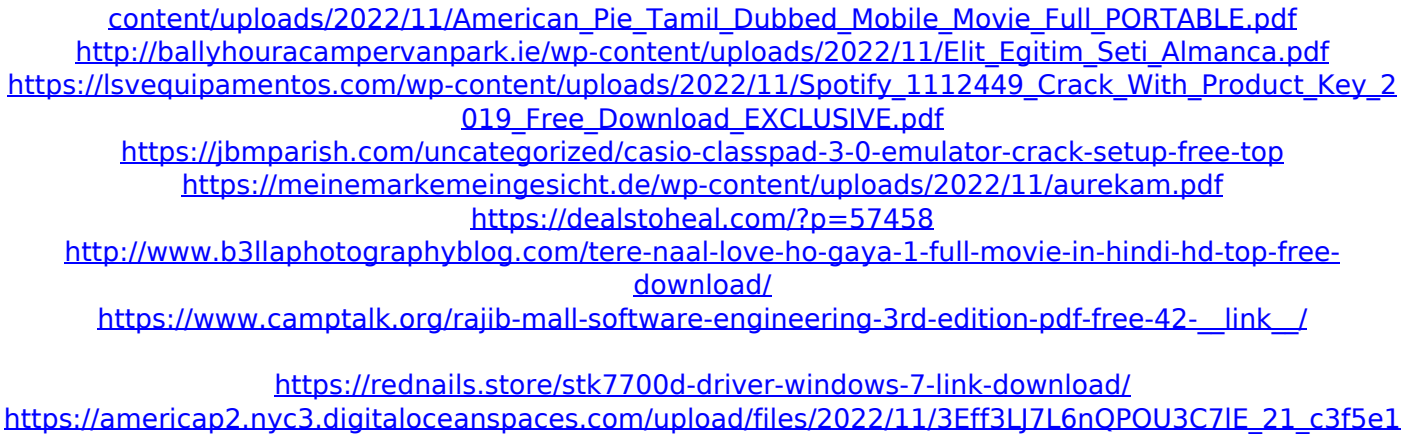

[c410bdb0fa9daf6d25ddfeacf3\\_file.pdf](https://americap2.nyc3.digitaloceanspaces.com/upload/files/2022/11/3Eff3LJ7L6nQPOU3C7lE_21_c3f5e1c410bdb0fa9daf6d25ddfeacf3_file.pdf)

[https://skatesquad.com/upload/files/2022/11/pRJ4pxWKxXJYqOic8EVc\\_21\\_0f14a7c283e4956603128f083](https://skatesquad.com/upload/files/2022/11/pRJ4pxWKxXJYqOic8EVc_21_0f14a7c283e4956603128f0835c85c69_file.pdf) [5c85c69\\_file.pdf](https://skatesquad.com/upload/files/2022/11/pRJ4pxWKxXJYqOic8EVc_21_0f14a7c283e4956603128f0835c85c69_file.pdf)

<https://beddinge20.se/higurashi-daybreak-daybreakdx-with-111-patch-english-fitgirl-repack/>

[https://insenergias.org/wp-content/uploads/2022/11/YTD\\_Video\\_Download\\_EXCLUSIVEer\\_Pro\\_5913\\_Crac](https://insenergias.org/wp-content/uploads/2022/11/YTD_Video_Download_EXCLUSIVEer_Pro_5913_Crack_Registration_Code_Download_EXCLUSIVE_2019.pdf) k Registration Code Download EXCLUSIVE 2019.pdf

<https://www.divinejoyyoga.com/2022/11/21/el-increible-castillo-vagabundo-1080p-latino-art-upd/> [https://www.fashionservicenetwork.com/wp-](https://www.fashionservicenetwork.com/wp-content/uploads/2022/11/active_sky_next_fsx_crack_torrent.pdf)

[content/uploads/2022/11/active\\_sky\\_next\\_fsx\\_crack\\_torrent.pdf](https://www.fashionservicenetwork.com/wp-content/uploads/2022/11/active_sky_next_fsx_crack_torrent.pdf)

<https://kitchenwaresreview.com/callofdutyblackops2setup1cbinindir/>

[https://parshamgamenergy.com/wp-content/uploads/2022/11/Xforce\\_Keygen\\_32bits\\_Or\\_HOT\\_64bits\\_Ve](https://parshamgamenergy.com/wp-content/uploads/2022/11/Xforce_Keygen_32bits_Or_HOT_64bits_Version_AutoCAD_Design_Suite_2005_Activation.pdf)

[rsion\\_AutoCAD\\_Design\\_Suite\\_2005\\_Activation.pdf](https://parshamgamenergy.com/wp-content/uploads/2022/11/Xforce_Keygen_32bits_Or_HOT_64bits_Version_AutoCAD_Design_Suite_2005_Activation.pdf)

<https://www.place-corner.com/ms-dos-manual-pdf-download-upd/> <https://upstixapp.com/wp-content/uploads/2022/11/nellori.pdf>